Python . Циклы и ветвления

Для написания кода можно воспользоваться онлайн-компилятором по ссылке: https://www.onlinegdb.com/online\_python\_compiler

Необходимо ознакомится с теорией и выполнить задачи в компиляторе. После выполнения делать скриншот выполненной задачи.

# **Циклы**

В обычной жизни зачастую приходится выполнять серии одинаковых операций.

Например, задача «перемыть эту груду грязных тарелок» решается так: взять тарелку помыть — сполоснуть — вытереть — убрать — взять следующую тарелку — помыть — ...и повторять по кругу.

Этот процесс не бесконечен: работа должна продолжаться лишь при условии, что остались грязные тарелки. Тарелки кончились — работа прекращается.

В разработке тоже приходится мыть посуду выполнять одинаковые действия со всеми элементами списка, это довольно востребованная операция.

Возьмём, для примера, список всемирно известных бременских музыкантов.

bremen musicians = ['Кот', 'Пёс', 'Трубадур', 'Осёл', 'Петух'] На афише необходимо напечатать имена всех музыкантов, вот таким образом:

Кот Пёс Трубадур Осёл Петух Как это сделать в Python? Можно вручную прописать вывод каждого элемента:

```
print(bremen_musicians[0])
print(bremen_musicians[1])
...
```
Придётся пять раз писать один и тот же код. А если в списке не скромная рок-группа, а симфонический оркестр и академический хор в придачу?

Задача — точно как с тарелками: нужно взять первый элемент списка bremen\_musicians, напечатать через print(), потом взять следующий элемент... и продолжать работу до тех пор, пока не будет обработан последний элемент списка.

Для выполнения таких операций придумали **циклы** — программные конструкции, выполняющие определённые действия до тех пор, пока выполняется заданное условие.

## **Как это пишется**

## Объявление цикла

Чтобы программа поняла, что сейчас начнётся цикл — нужно сообщить ей об этом специальными словами: **объявить цикл**. В Python есть несколько разновидностей циклов; перебирать список проще всего циклом for … in …, с него и начнём.

Цикл в Python объявляется ключевыми словами for и in; после объявления ставится двоеточие. Ниже объявления пишут **тело цикла** — код, который описывает, что же нужно сделать с каждым элементом списка.

# for переменная in список\_элементов: *# Вот оно, объявление цикла*

*# Тут будет тело цикла.*

В условии цикла после for указывают имя переменной, в которую будут поочерёдно передаваться элементы из обрабатываемого списка, а после in ставится имя списка, который надо обработать.

Продолжая метафору, «список элементов» — это груда немытых тарелок, а «переменная, объявленная в условии цикла» — это очередная взятая из груды тарелка.

Цикл автоматически прекратит работу, когда переберёт все элементы списка.

Имя переменной в цикле вы можете дать любое, но традиционно эти имена образуют от имени обрабатываемого списка, в единственном числе. Например, если список называется musicians, то переменную лучше назвать musician; если список называется pigs переменную называют pig.

### Тело цикла

На следующей строке после объявления цикла пишут его **тело**. Каждая строка тела цикла обязательно отбивается от начала строки четырьмя пробелами:

### for переменная in список\_элементов:

*# Тут тело цикла: код, который выполняется для каждого элемента*

*# Здесь можно обработать переменную, объявленную в условии цикла,*

*# например, напечатать её значение: print(переменная)*

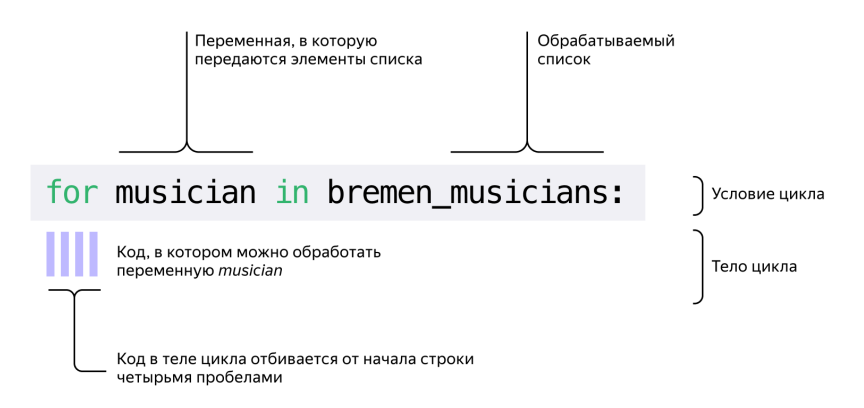

Теперь можно написать цикл, который автоматически напечатает имена всех этих хиппи из команды «Бременские музыканты».

bremen musicians = ['Кот', 'Пёс', 'Трубадур', 'Осёл', 'Петух']

## for musician in bremen\_musicians:

*# Каждый элемент списка bremen\_musicians*

*# по очереди будет передан в переменную musician*

*# и напечатан* print(musician)

*# Здесь может быть какой-то код, который выполнится # только после того, как цикл закончит работу*

Цикл берёт значение первого элемента из списка bremen\_musicians и передаёт его в переменную musician. Затем выполняется код в теле цикла: печатается содержимое переменной musician.

После этого начнётся новый «круг», со следующим элементом списка. И так будет продолжаться до тех пор, пока цикл не переберёт весь список.

Каждый такой «круг» называется **итерацией цикла**.

Когда список закончится — программа выйдет из цикла; после этого сработает код, который написан после цикла.

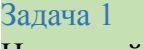

Напечатайте с помощью цикла названия месяцев из списка months.

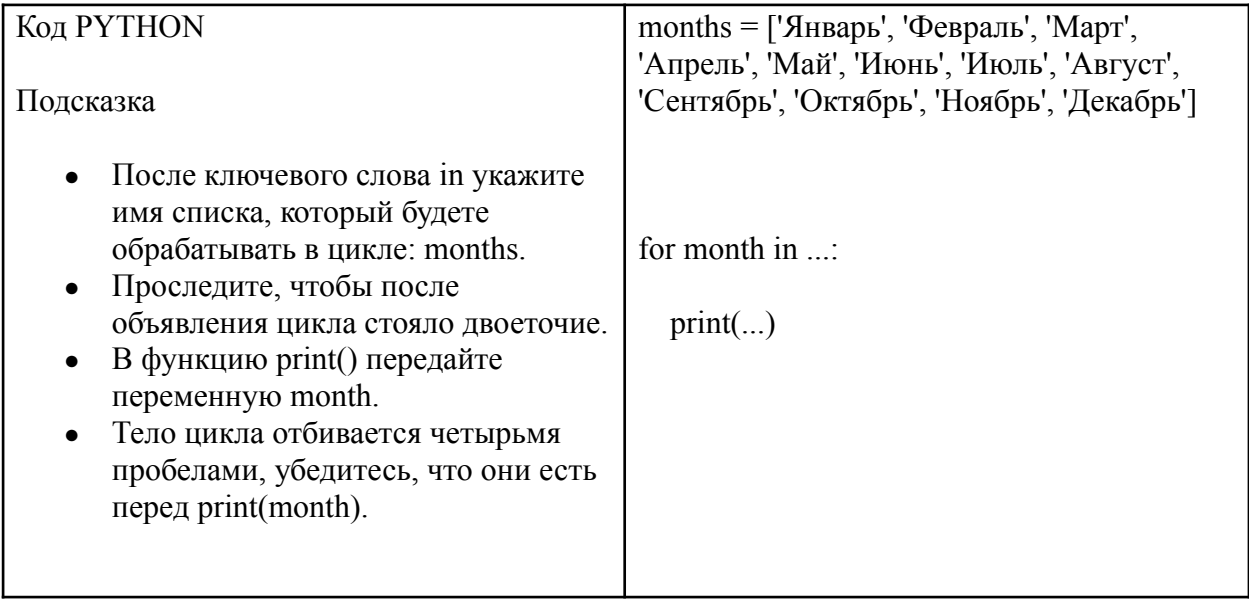

## Задача 2

Напечатайте приглашение на ужин: циклом выведите имена приглашённых из списка pigs.

Опишите условие и тело цикла. В результате ваша программа должна напечатать такой

Дорогие свиньи! Ниф-Ниф Наф-Наф Hvå-Hvå приглашаю вас на ужин! Любящий вас Волк.

#### текст:

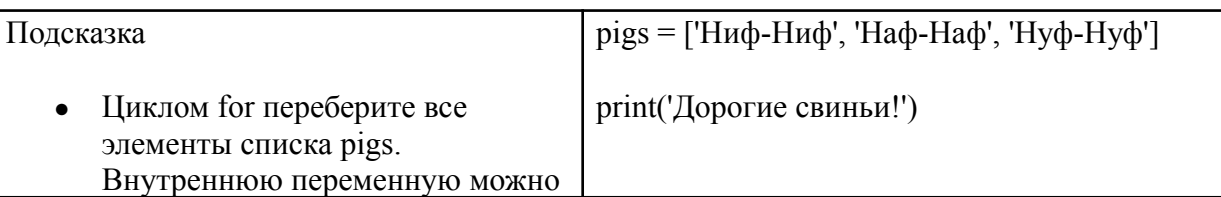

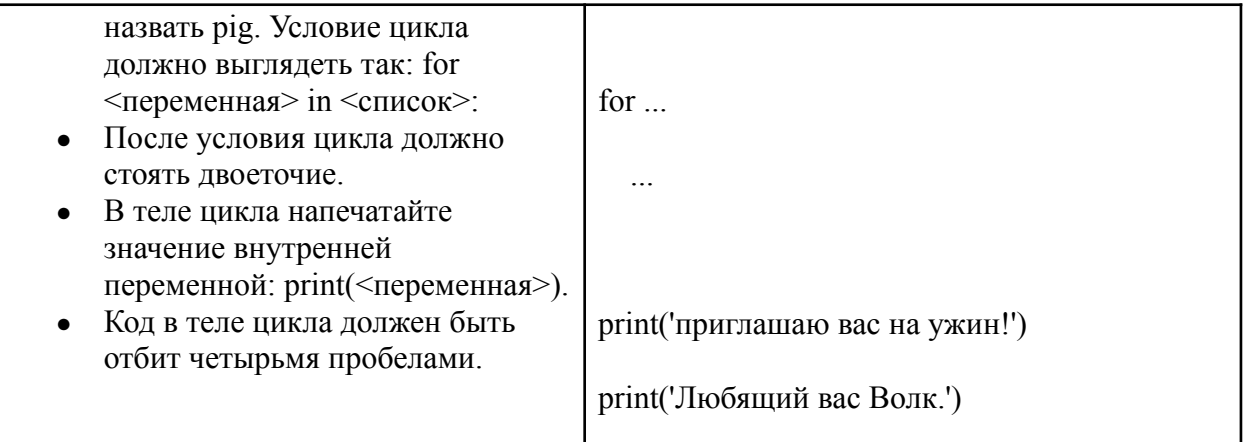

### Отступы в коде циклов

Код программы, написанной на любом современном языке программирования, делится на логические блоки. Чтобы и компьютеру, и человеку было понятно, где начинается и где заканчивается определённый блок — блоки надо как-то отделять друг от друга.

Например, цикл — это отдельный блок кода. Тело цикла должно быть отделено от остального кода, чтобы компьютер знал, какие именно инструкции надо выполнять в цикле.

В качестве основного средства формирования блоков кода в Python используются отступы.

В Python отступ — это пустое место в начале строки кода. Каждый вложенный блок отбивается от начала строки четырьмя отступами; код, следующий за блоком, снова пишут от начала строки. В качестве отступов используются пробелы или табы.

## Табы или пробелы?

В Python отступы можно задавать пробелами или табами - невидимыми символами, которые печатаются при нажатии клавиши Tab. Технической и визуальной разницы нет: код будет работать и с пробелами, и с табами, а отличить таб от пробела на глаз не получится.

Но есть важное ограничение: в коде нельзя одновременно использовать и табы, и пробелы; Python этого не поймёт, нужно выбрать что-то одно.

Если в коде отступы заданы табами и пробелами вперемешку, то при запуске программы Python сообщит об ошибке.

Вот небольшой код, визуально с ним все в порядке. Запустите его.

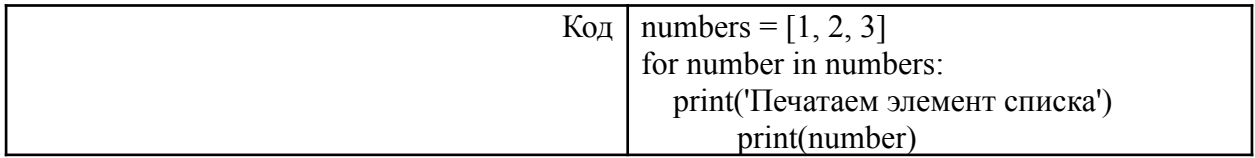

Ошибка! Inconsistent use of tabs and spaces in indentation — «для отступов применены табы и пробелы». Исправьте ошибку: замените табы на пробелы и запустите программу ещё раз.

Угадать, где в коде табы, а где пробелы, будет сложно; если угадать не удастся — при запуске кода вы снова получите ошибку.

Чтобы не приходилось гадать, какими символами коллеги отбивают свой код — каждая команда разработчиков принимает решение, какой именно символ применять в качестве отступа.

### Отступы в циклах

Напишем полезную программу, которая выведет на экран считалку:

Pa<sub>3</sub> Два Три Четыре Пять Вышел зайчик погулять

Соберём числительные в список и пробежимся по этому списку циклом; после цикла выведем финальную фразу:

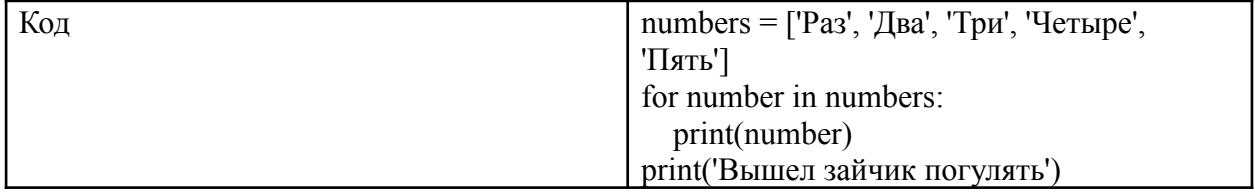

Отступы в строке с инструкцией print(number) обозначают, что эта строка вложена в тело цикла for number in numbers; в нём только одна строка. Благодаря отступам тело цикла видно и программе, и нам.

Ниже находится та же самая программа, но с неправильным использованием отступов: последняя строка кода тоже отбита отступами - разработчик мог решить, что так код выглядит красивее. Однако программа восприняла это по-своему: «Понятненько: отступы перед строкой означают, что код в этой строке вложен в блок цикла!».

Запускаем — и...

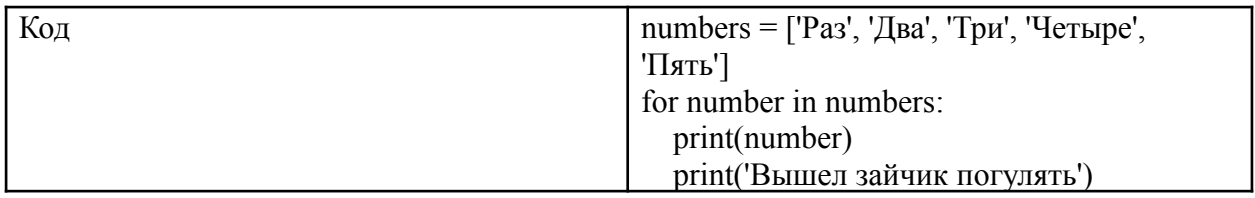

Логика поломалась, зайчики выходят гулять на каждой итерации цикла; в результате вместо одного зайчика гуляет целых пять.

#### Отступы во вложенных циклах

Циклы можно вкладывать друг в друга, при этом вложенный цикл будет выполняться для каждой итерации внешнего цикла. Такие циклы называются вложенными.

С каждым уровнем вложенности число отступов перед телом цикла растёт. На каждом дополнительном уровне вложенности код отбивают дополнительными четырьмя отступами.

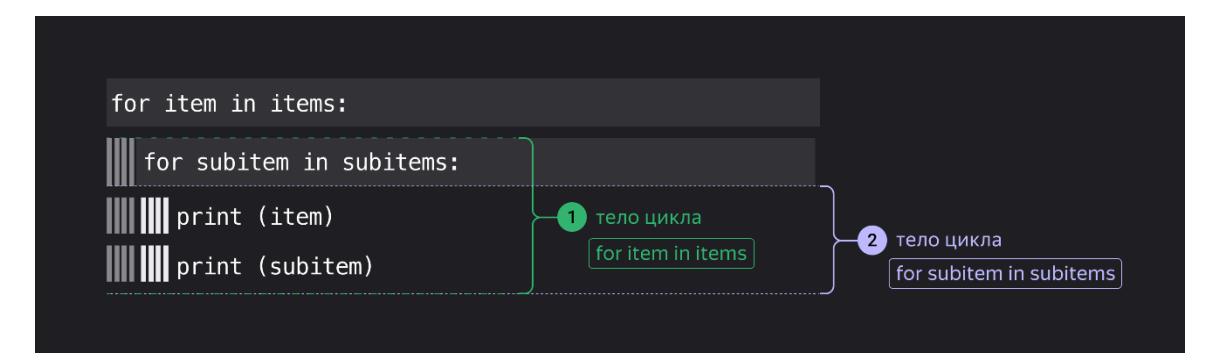

Разберёмся на конкретном примере. У нас есть список имён детей и список конфет. Каждому ребёнку надо дать по одной конфете каждого вида.

## sweets = ['Батончик', 'Сникерс', 'Мишка Косолапый', 'Коровка'] kids = ['Витя', 'Маша', 'Марина']

Вите должны достаться «Батончик», «Сникерс», «Мишка Косолапый» и «Коровка». Такой же набор конфет полагается и Маше, и Марине.

Программе нужно по очереди перебрать имена детей; для каждого имени должен сработать вложенный цикл, который для этого имени переберёт список конфет; после этого внешний цикл перейдёт к следующему имени.

В тело внешнего цикла for kid in kids вложен цикл for sweet in sweets. Перед объявлением вложенного цикла должно стоять четыре пробела.

В теле вложенного цикла for sweet in sweets должна быть функция print(kid, 'получает конфету', sweet). Перед ней — восемь пробелов:

- $\bullet$  четырьмя пробелами отбито тело цикла for kid in kids;
- $\bullet$  ещё четырьмя пробелами тело вложенного цикла for sweet in sweets.

Пока что программа не работает: в коде проставлены неправильные отступы в телах двух циклов.

Задача. Поправьте код и убедитесь, что каждый ребёнок получил все конфеты!

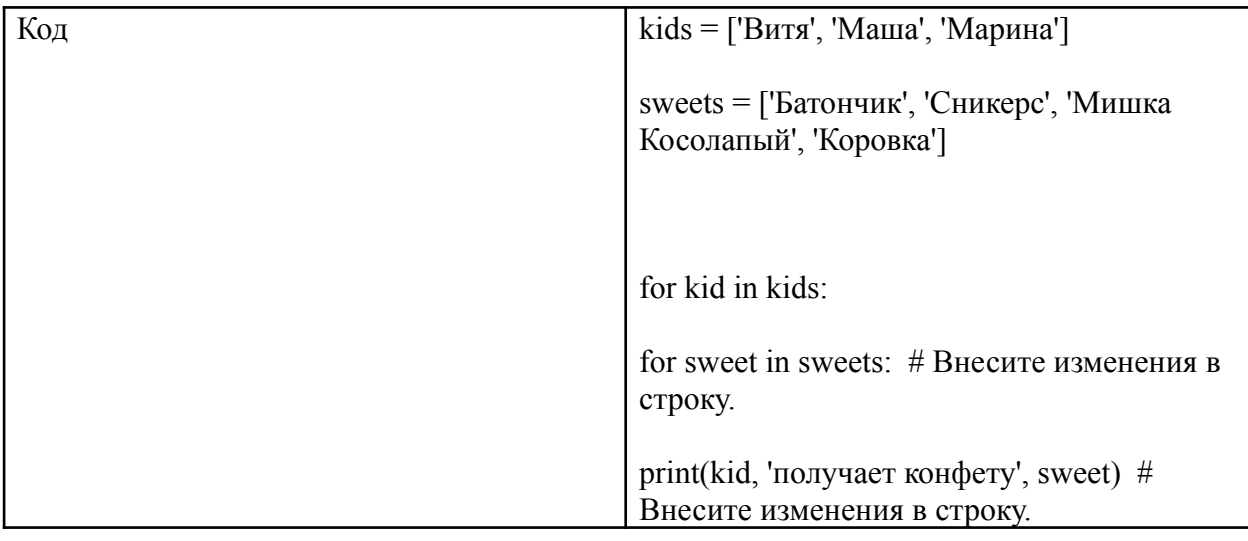

Задача 1. Исправьте ошибки в коде.

Вот считалка, в которую по очереди подставляются имена детей:

У Литейного моста Я поймал в Неве кита, Спрятал за окошко. Съела его кошка, Помогали два кота... Вот и нет теперь кита! Ты не веришь другу? Выходи из круга! \* Из круга выходит <имя ребёнка> \* ... повтор про следующего ребёнка ...и про следующего

Bcë!

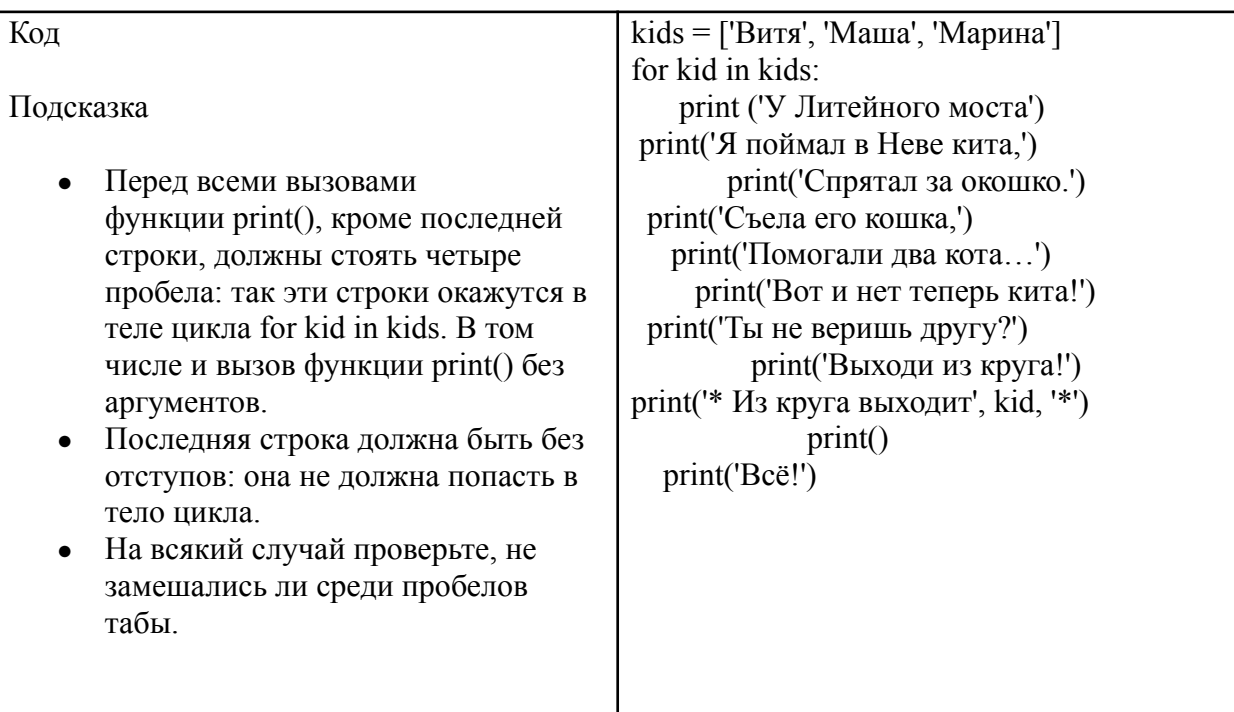

## Задача 2

Напечатайте таблицу умножения. Установите правильные отступы и проверьте, что всё напечатано без ошибок.

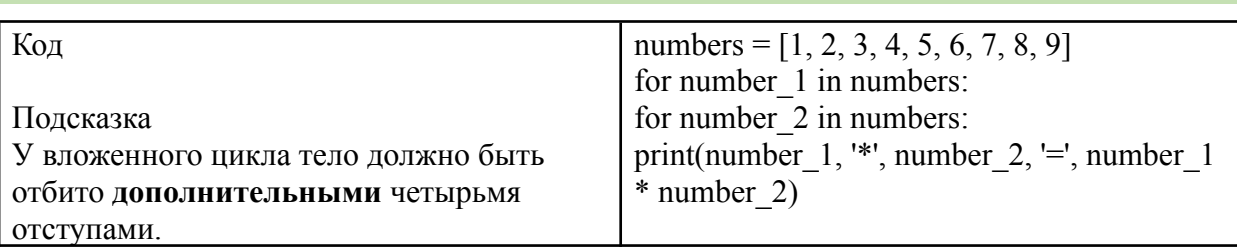